# IN2070 - Geometriske operasjoner

27. januar 2021

- Affine transformasjoner
- Resampling og interpolasjon
- Samregistrering av bilder

## Oppsummering: Hva et digitalt bilde er

- En matrise med verdier
- Hver piksel har en verdi og en koordinat (*x*, *y*)
- Øvre, venstre hjørne er ofte element med koordinat  $(0, 0)$

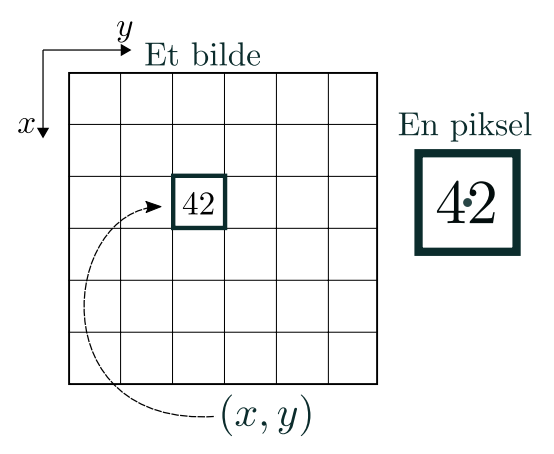

• Endrer på posisjoner til piksler

- Endrer på posisjoner til piksler
- Posisjonen (*x*, *y*) til hvert piksel blir flyttet på gjennom transformasjonene  $T_x$  og  $T_y$ ,

$$
x' = T_x(x, y)
$$

$$
y' = T_y(x, y)
$$

- Endrer på posisjoner til piksler
- Posisjonen (*x*, *y*) til hvert piksel blir flyttet på gjennom transformasjonene  $T_x$  og  $T_y$ ,

$$
x' = T_x(x, y)
$$

$$
y' = T_y(x, y)
$$

• *T<sup>x</sup>* og *T<sup>y</sup>* er ofte polynomer

### Anvendelser

- Forstørre deler av bildet for visuell inspeksjon (zoome)
- Rette opp for geometriske feil som oppstår under avbildning
	- Rotasjon
	- Fiskeøyelinse
	- Avbildning av terreng (radar/sonar)
	- Linsekorrigering
	- ...
- Samregistrering av bilder
	- ... fra ulike sensorer (f.eks CT, MR, ultralyd)
	- ... tatt på ulike tidspunkt / vinkler
	- ... kart i bestemt kartprojeksjon
	- ... f.eks i ansiktsgjenkjenning der ansiktene skal være på samme plass som et referansebilde
- Spesialeffekter 33 and 33 and 33 and 33 and 33 and 33 and 33 and 33 and 33 and 33 and 33 and 33 and 33 and 33 and 33 and 33 and 33 and 33 and 33 and 33 and 33 and 33 and 33 and 33 and 33 and 33 and 33 and 33 and 33 and 3

...

 $\cdot$  Transformasjon av koordinatene  $(x, y)$  til  $(x', y')$ ,

$$
x' = T_x(x, y)
$$

$$
y' = T_y(x, y)
$$

 $\cdot$  Transformasjon av koordinatene  $(x, y)$  til  $(x', y')$ ,

$$
x' = T_x(x, y)
$$

$$
y' = T_y(x, y)
$$

• Affine transformasjoner beskrives ved

$$
x' = a_0x + a_1y + a_2
$$

$$
y' = b_0x + b_1y + b_2
$$

 $\cdot$  Transformasjon av koordinatene  $(x, y)$  til  $(x', y')$ ,

$$
x' = T_x(x, y)
$$

$$
y' = T_y(x, y)
$$

• Affine transformasjoner beskrives ved

$$
x' = a_0x + a_1y + a_2
$$
  

$$
y' = b_0x + b_1y + b_2
$$

• På matrise form:

$$
\begin{bmatrix} x' \\ y' \\ 1 \end{bmatrix} = \begin{bmatrix} a_0 & a_1 & a_2 \\ b_0 & b_1 & b_2 \\ 0 & 0 & 1 \end{bmatrix} \begin{bmatrix} x \\ y \\ 1 \end{bmatrix} \text{ eller } \begin{bmatrix} x' \\ y' \end{bmatrix} = \begin{bmatrix} a_0 & a_1 \\ b_0 & b_1 \end{bmatrix} \begin{bmatrix} x \\ y \end{bmatrix} + \begin{bmatrix} a_2 \\ b_2 \end{bmatrix}
$$

 $\cdot$  Transformasjon av koordinatene  $(x, y)$  til  $(x', y')$ ,

$$
x' = T_x(x, y)
$$

$$
y' = T_y(x, y)
$$

• Affine transformasjoner beskrives ved

$$
x' = a_0x + a_1y + a_2
$$

$$
y' = b_0x + b_1y + b_2
$$

• På matrise form:

$$
\begin{bmatrix} x' \\ y' \\ 1 \end{bmatrix} = \begin{bmatrix} a_0 & a_1 & a_2 \\ b_0 & b_1 & b_2 \\ 0 & 0 & 1 \end{bmatrix} \begin{bmatrix} x \\ y \\ 1 \end{bmatrix} \text{ eller } \begin{bmatrix} x' \\ y' \end{bmatrix} = \begin{bmatrix} a_0 & a_1 \\ b_0 & b_1 \end{bmatrix} \begin{bmatrix} x \\ y \end{bmatrix} + \begin{bmatrix} a_2 \\ b_2 \end{bmatrix}
$$
  
Homogene koordinater

- Rette linjer bevares
- Parallelle linjer forblir parallelle
- Lineær transformasjon + translasjon
- Kan uttrykkes ved matrisemultiplikasjon

- Affine transformasjoner:
	- Translasjon (forflytning)
	- Rotasjon
	- "Shearing"
	- Refleksjon
	- Skalering

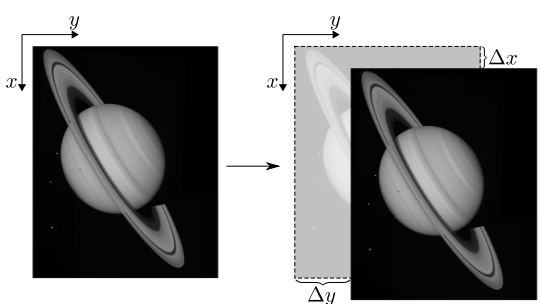

- Affine transformasjoner:
	- Translasjon (forflytning)
	- Rotasjon
	- "Shearing"
	- Refleksjon
	- Skalering

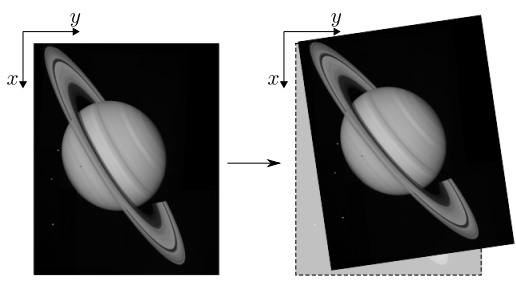

- Affine transformasjoner:
	- Translasjon (forflytning)
	- Rotasjon
	- "Shearing"
	- Refleksjon
	- Skalering

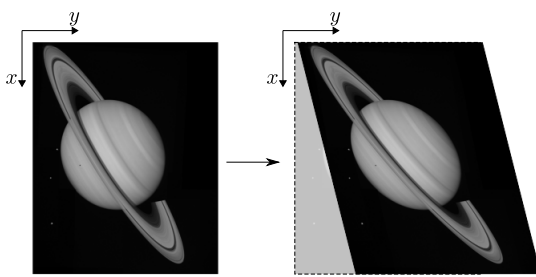

- Affine transformasjoner:
	- Translasjon (forflytning)
	- Rotasjon
	- "Shearing"
	- Refleksjon
	- Skalering

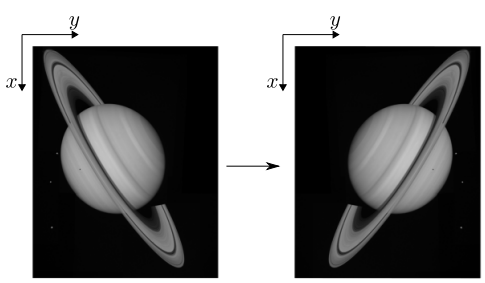

- Affine transformasjoner:
	- Translasjon (forflytning)
	- Rotasjon
	- "Shearing"
	- Refleksjon
	- Skalering

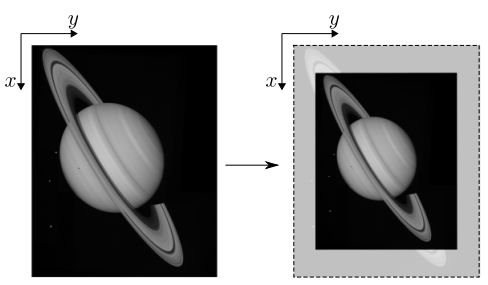

- Affine transformasjoner:
	- Translasjon (forflytning)
	- Rotasjon
	- "Shearing"
	- Refleksjon
	- Skalering

Disse transformasjonene kan kombineres til å gi andre affine transformasjoner!

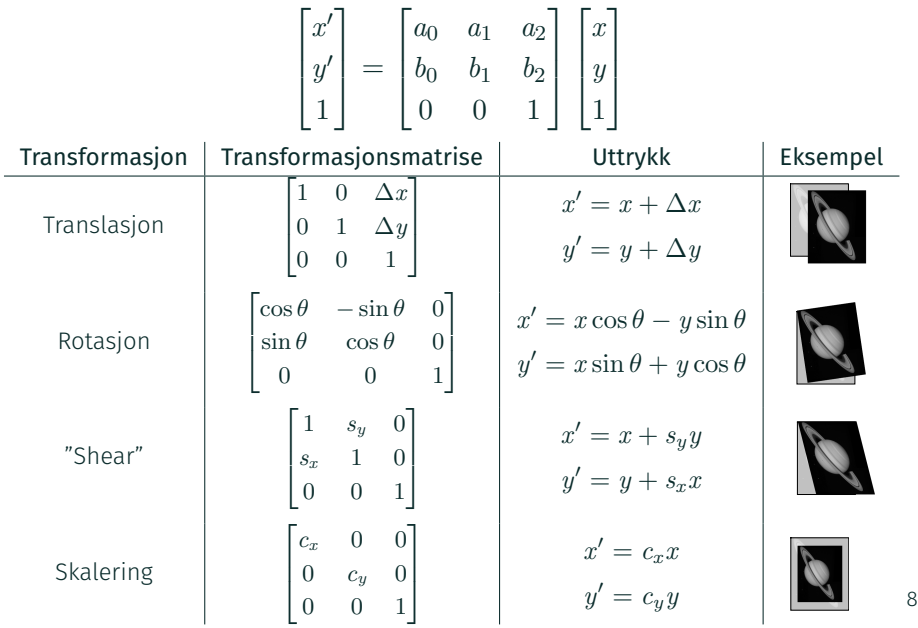

### Sammenslåing av affine transformasjoner

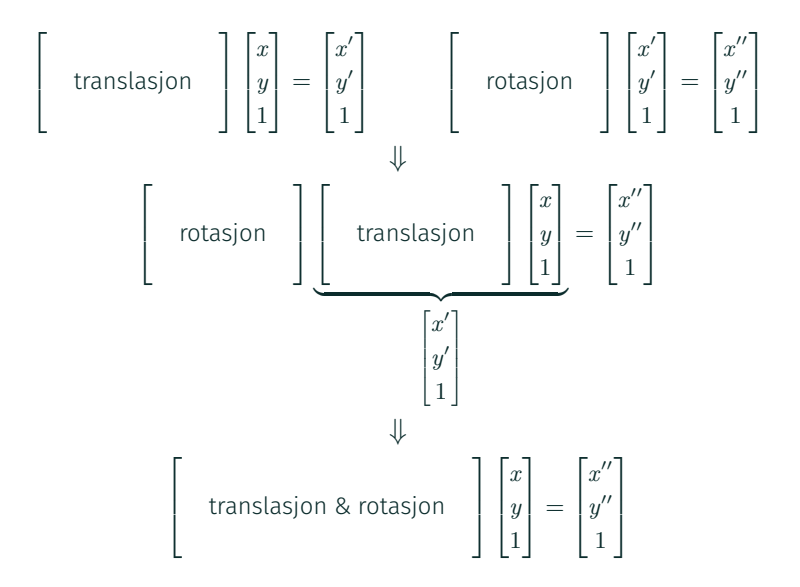

## Finne transformkoeffsientene

$$
\begin{bmatrix} x' \\ y' \\ 1 \end{bmatrix} = \begin{bmatrix} a_0 & a_1 & a_2 \\ b_0 & b_1 & b_2 \\ 0 & 0 & 1 \end{bmatrix} \begin{bmatrix} x \\ y \\ 1 \end{bmatrix}
$$

 $\emptyset$ nsker å finne  $a_0, a_1, a_2, b_0, b_1$  og  $b_2$ .

### Finne transformkoeffsientene

$$
\begin{bmatrix} x' \\ y' \\ 1 \end{bmatrix} = \begin{bmatrix} a_0 & a_1 & a_2 \\ b_0 & b_1 & b_2 \\ 0 & 0 & 1 \end{bmatrix} \begin{bmatrix} x \\ y \\ 1 \end{bmatrix}
$$

 $\emptyset$ nsker å finne  $a_0, a_1, a_2, b_0, b_1$  og  $b_2$ .

• Kan bestemmes ved å spesifisere tre punkter før og etter transformasjonen

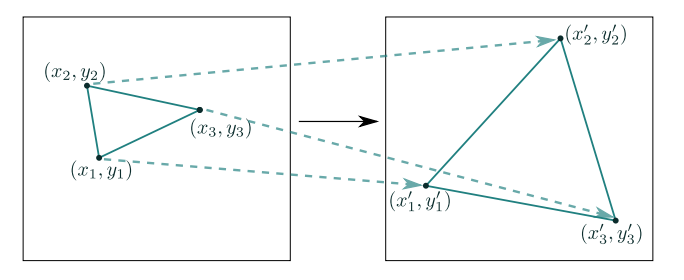

• Bilineære transformasjoner:

$$
x' = a_0x + a_1y + a_2 + a_3xy
$$
  

$$
y' = b_0x + b_1y + b_2 + b_3xy
$$

• Kvadratiske former:

$$
x' = a_0x + a_1y + a_2 + a_3xy + a_4x^2 + a_5y^2
$$
  

$$
y' = b_0x + b_1y + b_2 + b_3xy + b_4x^2 + b_5y^2
$$

- Kan brukes til å korrigere for mer komplekse avbildningsfeil
- Flere koeffsienter betyr flere punktpar som må brukes

## Resampling

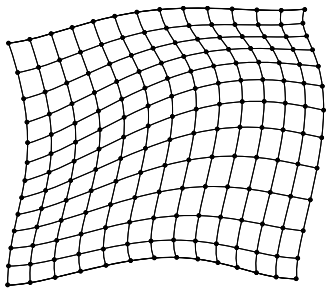

Kun sampleverdier der linjene krysser

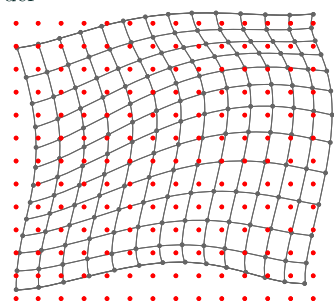

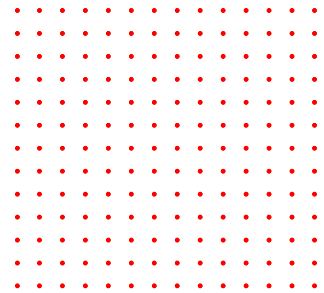

Ønsker bildet samplet i et regulært grid $\rightarrow$ resample

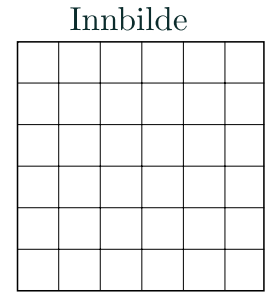

## Utbilde

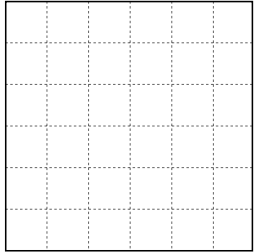

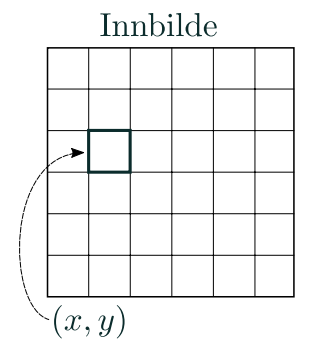

## Utbilde

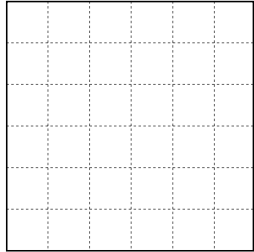

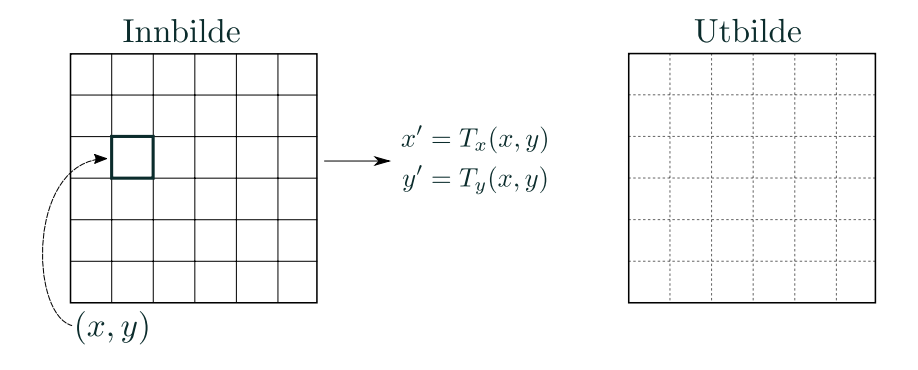

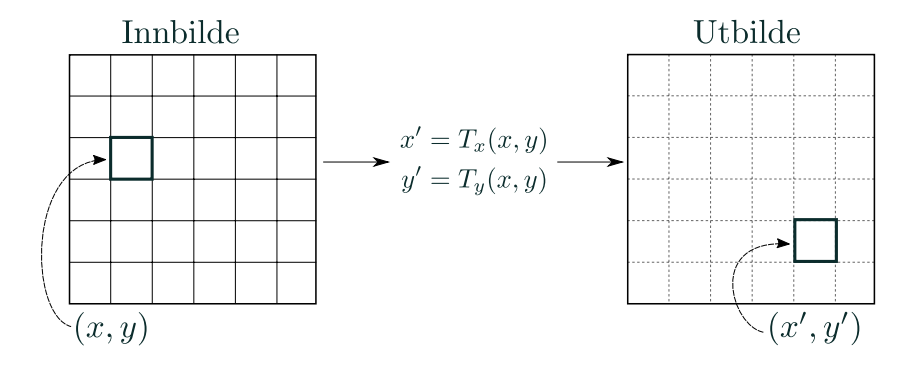

### Algorithm 1: Forlengs-mapping

1: for alle  $(x, y)$  i INNBILDE do

$$
2: \quad x' = T_x(x, y)
$$

$$
3: \quad y' = T_y(x, y)
$$

4: if 
$$
(x', y')
$$
 er i UTBILDE then

5: 
$$
\mathsf{UTBILDE}(x', y') = \mathsf{INNBILDE}(x, y)
$$

- 6: end if
- 7: end for

# Forlengs-mapping

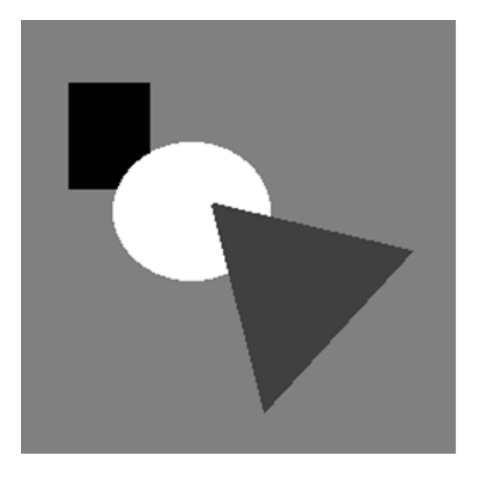

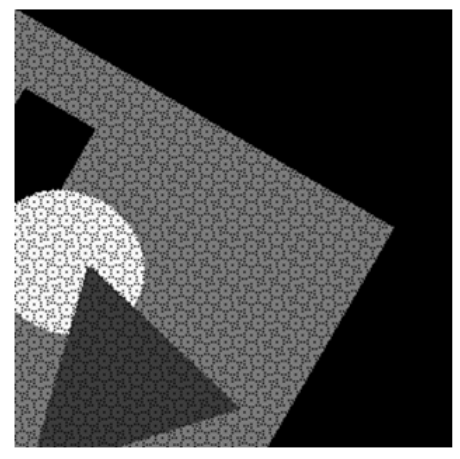

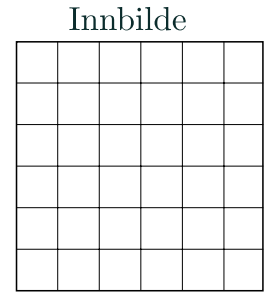

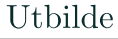

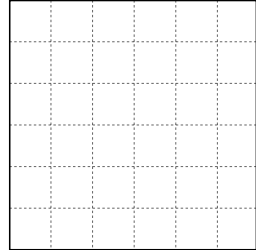

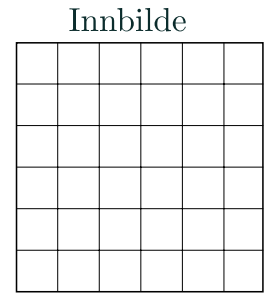

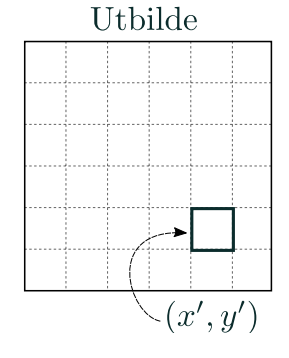

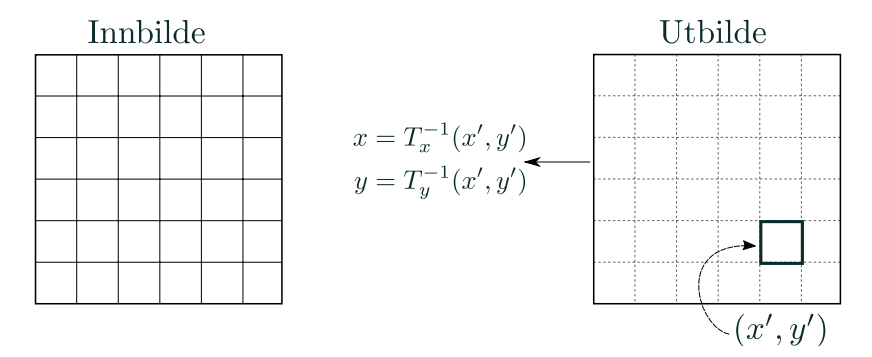

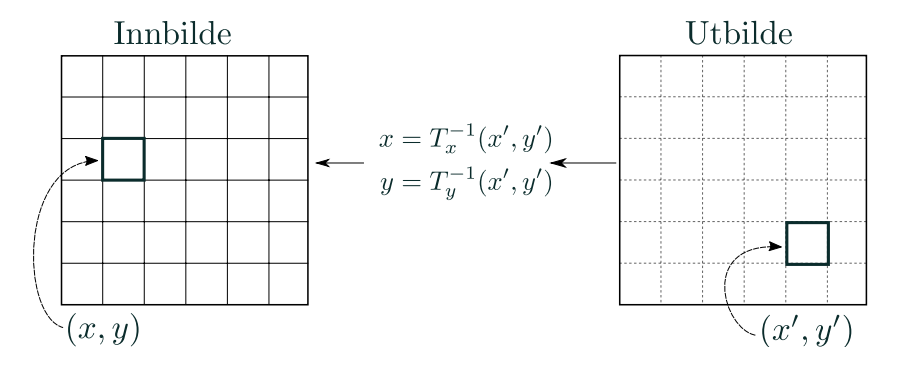

### Algorithm 2: Baklengs-mapping

1: for alle  $(x', y')$  i utbilde do

2: 
$$
x = T_x^{-1}(x', y')
$$

3: 
$$
y = T_y^{-1}(x', y')
$$

4: if 
$$
(x, y)
$$
 er i INNBILDE then

5: 
$$
UTBILDE(x', y') =
$$
 interpret verdi til INNBILDE $(x, y)$ 

- 6: end if
- 7: end for

# Baklengsmapping

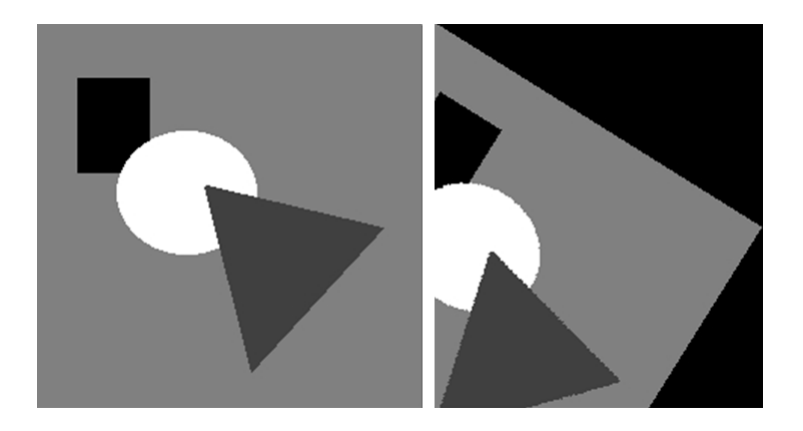

### Hvorfor interpolasjon i baklengs-mapping?

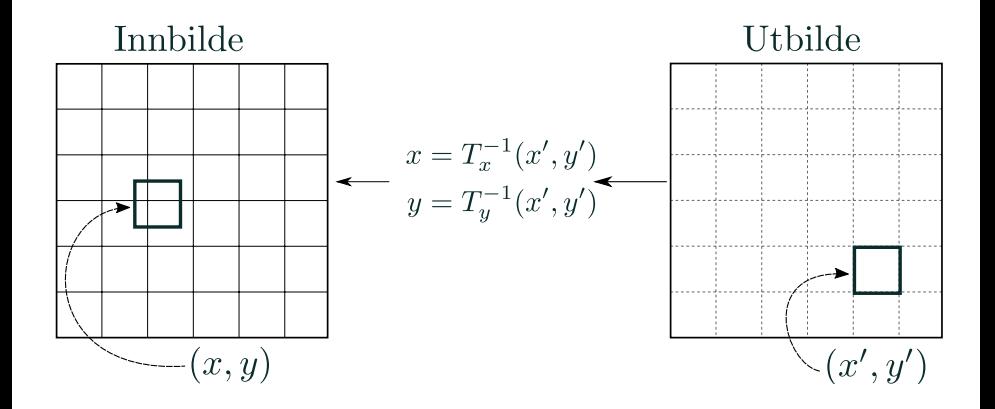

## Nærmeste nabo interpolasjon

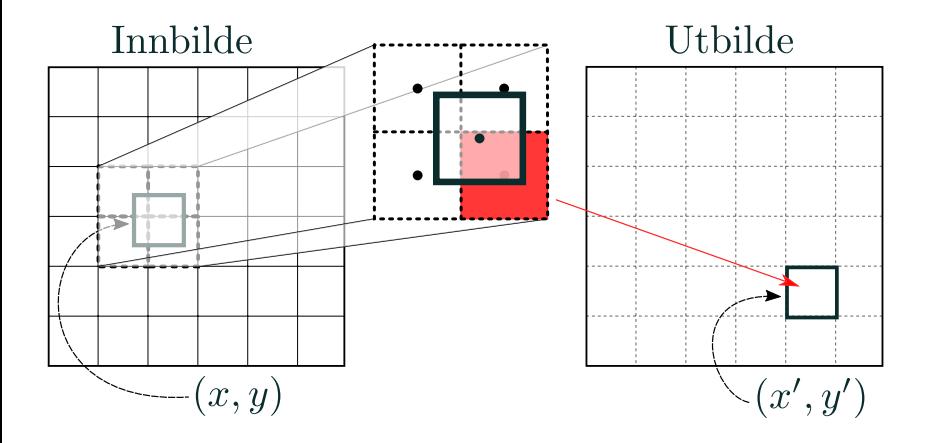

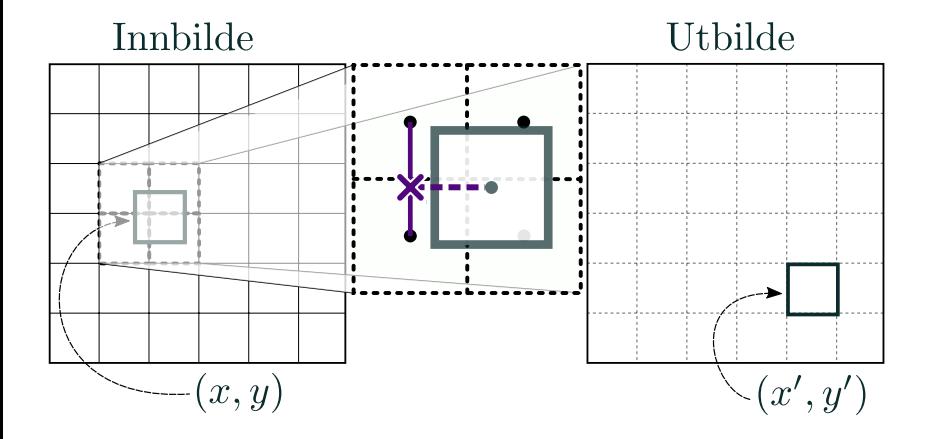

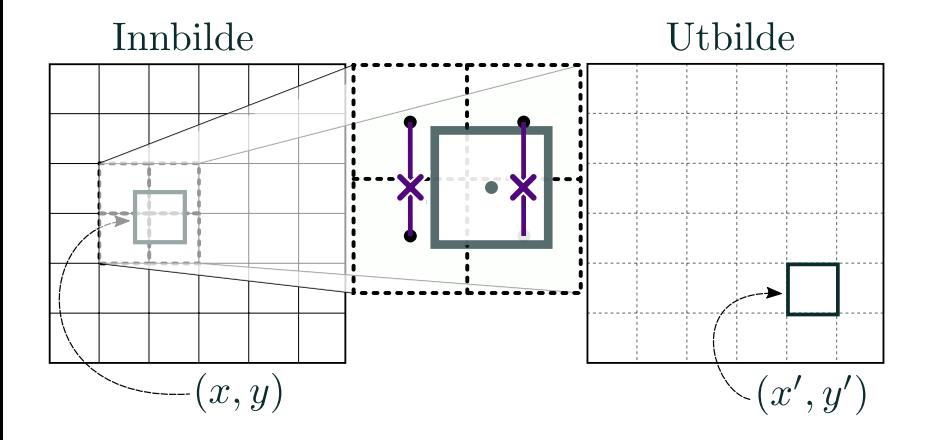

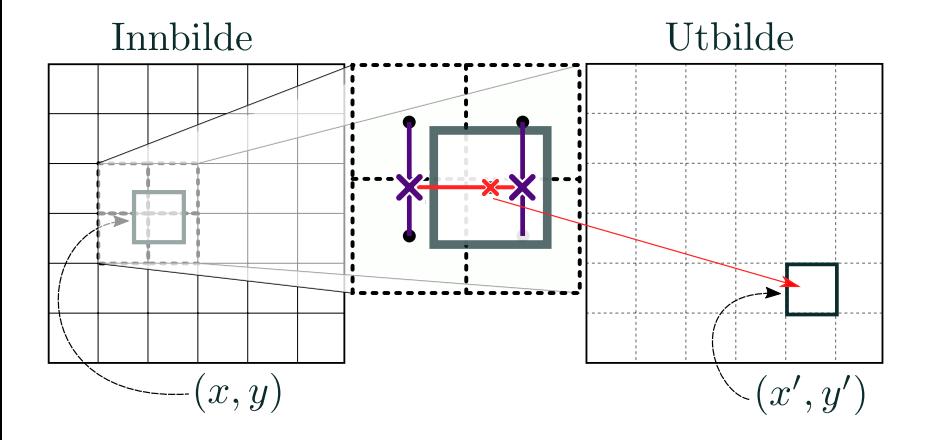

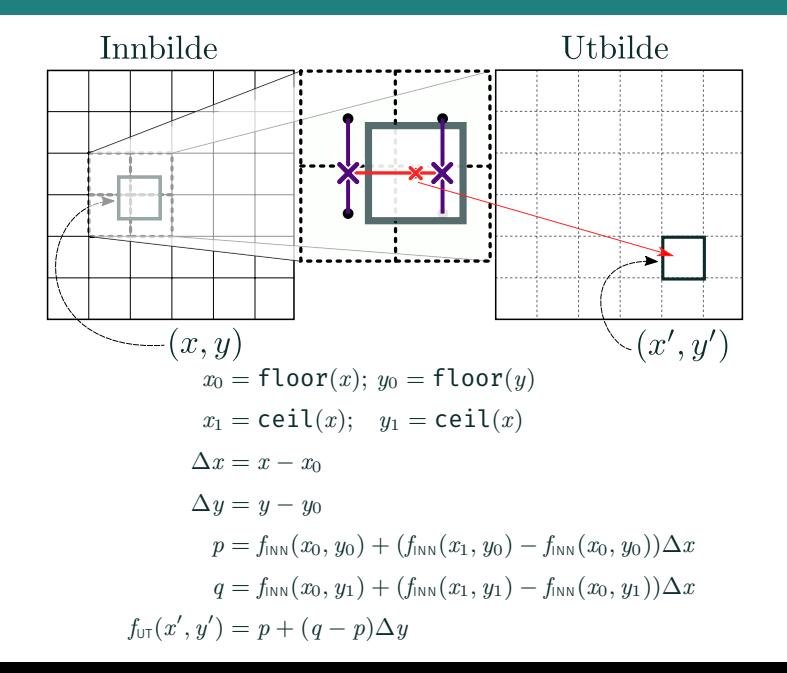

21

### Høyere-ordens interpolasjon

- Kontinuerlige deriverte av høyere orden
- Mer regnekrevende
- Kan gi opphav til "kant-glorie" effekter

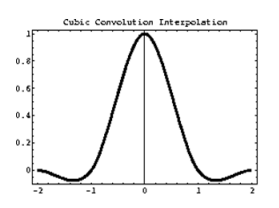

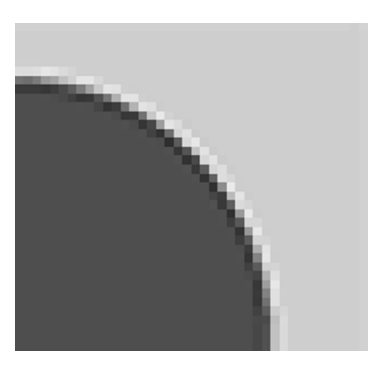

# Baklengsmapping med ulike interpolasjonsmetoder

- Nærmeste nabo gir en trappefunksjon i 2D og skaper diskontinuitet midt mellom punktene. Bruker ett piksel pr. piksel
- Bilineær interpolasjon gir kontinuerlig overflate, men diskontinuerlig derivert. Bruker  $2 \times 2 = 4$  piksler pr. piksel.
- Bikubisk interpolasjon gir glatte og kontinuerlige flater, men er mer regnekrevende. Bruker  $4 \times 4 = 16$  piksler pr.

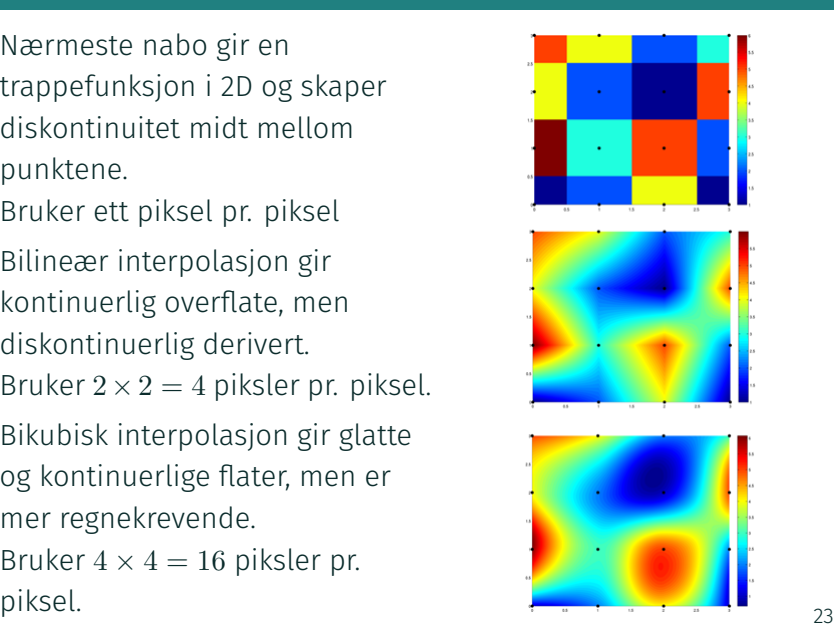

## Interpolasjonsmetodene

#### • Nærmeste nabo:

- Taggete kanter
- Hver piksel bruker verdi fra innbildet

### Interpolasjonsmetodene

#### • Nærmeste nabo:

- Taggete kanter
- Hver piksel bruker verdi fra innbildet
- Bilineær:
	- Kontinuerlige resultat
	- Noe mer regnekrevende

### Interpolasjonsmetodene

#### • Nærmeste nabo:

- Taggete kanter
- Hver piksel bruker verdi fra innbildet
- Bilineær:
	- Kontinuerlige resultat
	- Noe mer regnekrevende
- Høyere-ordens interpolasjon (f.eks bikubisk):
	- Kontinuerlig derivert av ønsket orden
	- Betydelig mer regnekrevende
	- kan gi opphav til "kant-glorie" effekter

# Bruk av geometriske transformasjoner: Samregistrering

# Innbilde

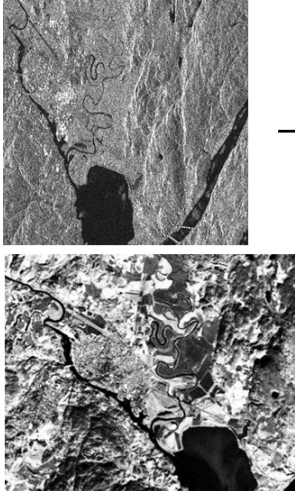

# Ønsket bilde å samregistrere med

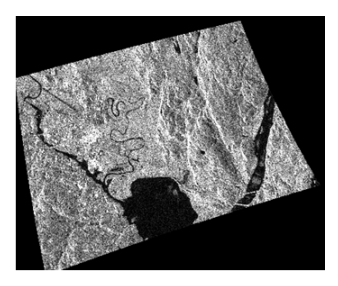

# Transformert bilde

- Hvis kartkoordinatene er kjent i bildene, kan de brukes til å finne transformasjonskoeffsientene
- Hvis ikke, kan vi velge kontrollpunktene selv

• Kan bruke flere kontrollpunkter enn nødvendig for å bestemme transformasjonskoeffsientene

- Kan bruke flere kontrollpunkter enn nødvendig for å bestemme transformasjonskoeffsientene
- Finner ofte transformasjonskoeffsienter som minimerer sum av kvadrat feil ved de valgte punktparene i inn- og referansebilde

- Kan bruke flere kontrollpunkter enn nødvendig for å bestemme transformasjonskoeffsientene
- Finner ofte transformasjonskoeffsienter som minimerer sum av kvadrat feil ved de valgte punktparene i inn- og referansebilde
- $\cdot$  Anta  $N$  punkt i innbilde  $(x_i, y_i)$  og i referansebilde  $(x_i^{(r)}$  $y_i^{(r)}$ ,  $y_i^{(r)}$ *i* )

- Kan bruke flere kontrollpunkter enn nødvendig for å bestemme transformasjonskoeffsientene
- Finner ofte transformasjonskoeffsienter som minimerer sum av kvadrat feil ved de valgte punktparene i inn- og referansebilde
- $\cdot$  Anta  $N$  punkt i innbilde  $(x_i, y_i)$  og i referansebilde  $(x_i^{(r)}$  $y_i^{(r)}$ ,  $y_i^{(r)}$ *i* )
- $\cdot$  Vi ønsker å finne transformasjonen  $(x_i, y_i) \rightarrow (x_i^{(r)})$  $y_i^{(r)}$ ,  $y_i^{(r)}$ *i* ) som minimerer

$$
J = \sum_{i=1}^{N} \left( x_i' - x_i^{(r)} \right)^2 + \left( y_i' - y_i^{(r)} \right)^2
$$

### Samregistrering ved minimering av kvadratfeil

Ønsker å minimere: Utledningen av hvordan vi får vektoren *<sup>a</sup>* er kursorisk!  $J = \sum$  $\sum_{i=1}^{N} (x_i'-x_i^{(r)})$ *i*=1  $\left(y'_{i} - y_{i}^{(r)}\right)^{2} + \left(y'_{i} - y_{i}^{(r)}\right)^{2}$  $J_i^{(r)} \bigg)^2 = J_x + J_y$ 

La

$$
\boldsymbol{d} = \begin{bmatrix} x_1^{(r)} \\ x_2^{(r)} \\ \vdots \\ x_N^{(r)} \end{bmatrix} \quad G = \begin{bmatrix} x_1 & y_1 & 1 \\ x_2 & y_2 & 1 \\ \vdots & \vdots & \\ x_N & y_N & 1 \end{bmatrix} \quad \boldsymbol{a} = \begin{bmatrix} a_0 \\ a_1 \\ a_2 \end{bmatrix}
$$

Ser på  $J_x = \sum$ *N i*=1  $\left(x'_i - x_i^{(r)}\right)$  $\binom{r}{i}^2$  (tilsvarende tankegang for  $J_y)$  :  $J_x = (d - Ga)^T(d - Ga) = d^Td - 2a^TG^Td + a^TG^TGa$  $\nabla_{a}J_{x} = 2G^{T}G a - 2G^{T}d = 0$  $\Rightarrow$   $\boldsymbol{a} = (G^T G)^{-1} G$ *<sup>T</sup> d* <sup>28</sup>

- Forskjellige transformasjoner på ulike deler av bildet
- Må bestemme struktur på underliggende grid (kvadrater, rektangler, trekanter, ...)
- Grid bestemmer hvordan de ulike delene av bildet skal endres
- Bilineær transformasjon kan brukes,

$$
x' = a_0x + a_1y + a_2 + a_3xy
$$
  

$$
y' = b_0x + b_1y + b_2 + b_3xy
$$

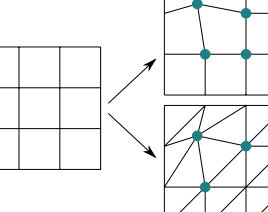

- Transformasjoner av pikslenes koordinater
- Resampling
	- Forlengs-mapping
	- Baklengs-mapping
- Interpolasjonsmetoder
	- Nærmeste nabo interpolasjon
	- Bilineær interpolasjon
	- Høyere-ordens interpolasjon
- Bruk av geometriske operasjoner til å samregistrere bilder